## Package 'deps'

May 21, 2024

Type Package

Title Dependency Management with 'roxygen'-Style Comments

Version 0.3.0

Description Manage your source code dependencies by decorating your existing R code with special, 'roxygen'-style comments.

License MIT + file LICENSE

LazyLoad yes

Imports renv, jsonlite, remotes

RoxygenNote 7.3.1

Encoding UTF-8

BugReports <https://github.com/analythium/deps/issues>

URL <https://hub.analythium.io/deps/>,

<https://github.com/analythium/deps>

Language en-US

NeedsCompilation no

Author Peter Solymos [aut, cre] (<<https://orcid.org/0000-0001-7337-1740>>), Analythium Solutions Inc. [cph, fnd]

Maintainer Peter Solymos <peter@analythium.io>

Repository CRAN

Date/Publication 2024-05-21 05:50:02 UTC

### R topics documented:

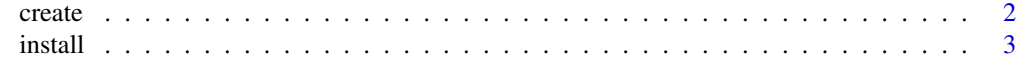

**Index** [4](#page-3-0)

<span id="page-1-0"></span>

#### Description

Discover dependencies and write a dependencies.json file.

#### Usage

```
create(
  dir = getwd(),file = "dependencies.json",
  output = dir,installed = c("base", "recommended"),
  overwrite = TRUE,
  ask = TRUE\mathcal{L}
```
#### Arguments

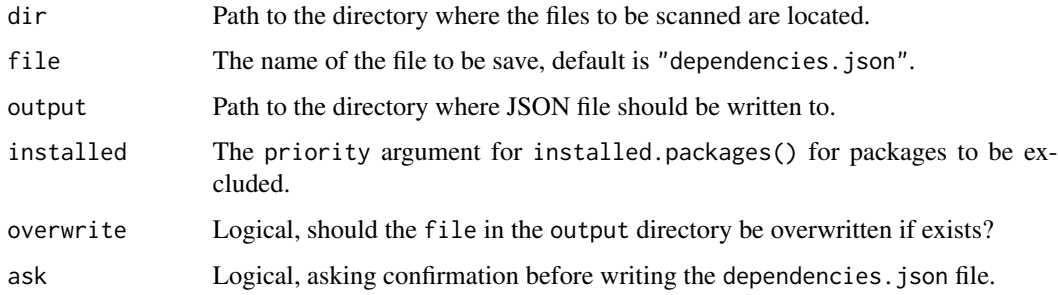

#### Value

Invisibly returns the list of file names that were created. The side effect is a JSON (and possibly a text for system requirements) file written to the hard drive. The function fails when there are no R related files in dir.

#### Examples

```
dir <- system.file("examples/01-basic", package = "deps")
out <- tempdir()
create(dir, output = out, ask = interactive())cat(readLines(file.path(out, "dependencies.json")), sep = "\n")
unlink(file.path(out, "dependencies.json"))
```
<span id="page-2-0"></span>

#### Description

Install dependencies from an existing dependencies.json file or after discovering the dependencies.

#### Usage

```
install(
  dir = getwd(),
  file = "dependencies.json",
  upgrade = "never",
  cleanup = TRUE,
  timeout = 300L,ask = TRUE,...
)
```
#### Arguments

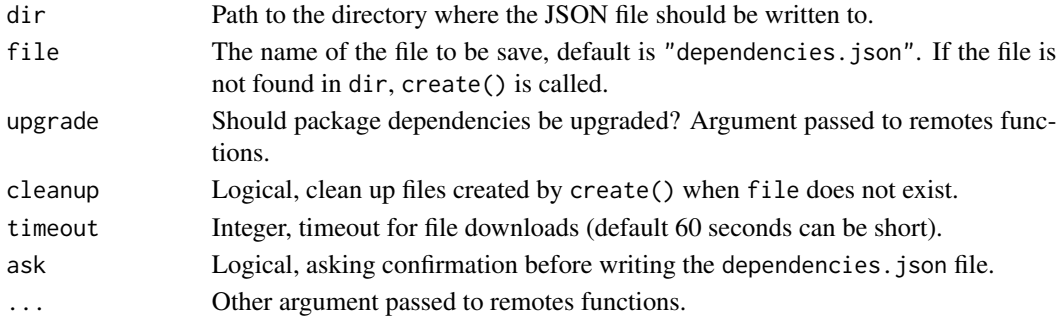

#### Value

Returns NULL invisibly. The side effect is the dependencies installed.

#### Examples

```
dir <- system.file("examples/01-basic", package = "deps")
out <- tempdir()
create(dir, output = out, ask = interactive())cat(readLines(file.path(out, "dependencies.json")), sep = "\n")
## Not run:
install(out)
## End(Not run)
unlink(file.path(out, "dependencies.json"))
```
# <span id="page-3-0"></span>Index

create, [2](#page-1-0)

install, [3](#page-2-0)